**Format final du visuel** Format final de l'impression que vous recevrez.

#### **Zone de sécurité**

----------------

Placez les éléments importants dans cette zone (Logo, texte, ...)

### **Astuce :**

Fichier à fournir en CMJN, pas de RVB. Pensez à vectoriser les polices

## **Fond perdu**

Etirez vos arrières plans (fonds, photos, ...) jusqu'à cette zone. Grâce à ce débord, il n'y a pas de risques d'avoir un liseré blanc après la découpe.

# **Enseigne suspendue ronde 1,5m (recto)**

# Eulfiller

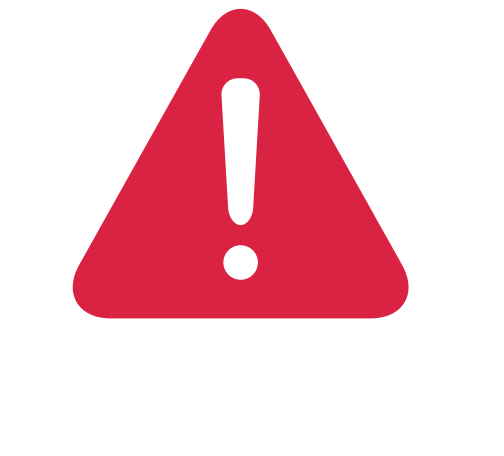

*Pensez à bien supprimer les éléments du gabarit avant enregistrement de votre fichier* 

**Format final du visuel** Format final de l'impression que vous recevrez.

#### **Zone de sécurité**

----------------

Placez les éléments importants dans cette zone (Logo, texte, ...)

### **Astuce :**

Fichier à fournir en CMJN, pas de RVB. Pensez à vectoriser les polices

## **Fond perdu**

Etirez vos arrières plans (fonds, photos, ...) jusqu'à cette zone. Grâce à ce débord, il n'y a pas de risques d'avoir un liseré blanc après la découpe.

# **Enseigne suspendue ronde 1,5m (verso blanc par défaut)**

# Eulfiller

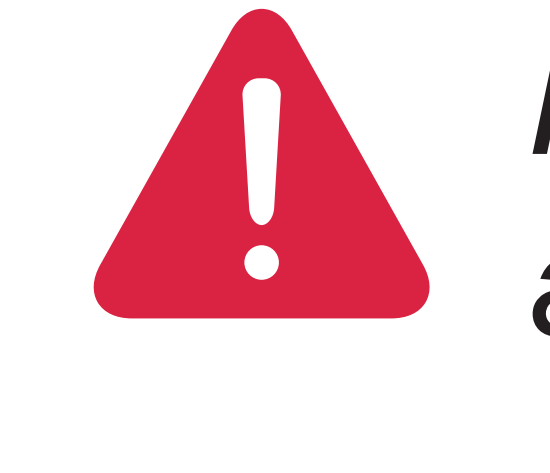

*Pensez à bien supprimer les éléments du gabarit avant enregistrement de votre fichier*